Website copywriting questionnaire >>>CLICK HERE<<<

Website copywriting questionnaire

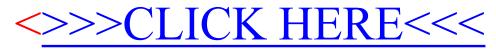